# **VODance** VO DAL services creation made easy

## Omar Laurino Riccardo Smareglia

INAF – Astronomical Observatory of Trieste IA2 – Italian Astronomical Archive center

#### Nara – December, 7th 2010

<span id="page-0-0"></span>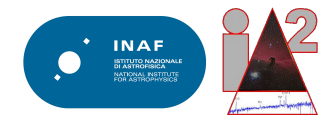

#### **Motivation**

VODance allows our data center to create VO compliant DAL services (Cone Search and SIAP have been tested so far) out of a database table or view, either on a local or a remote database, on the fly.

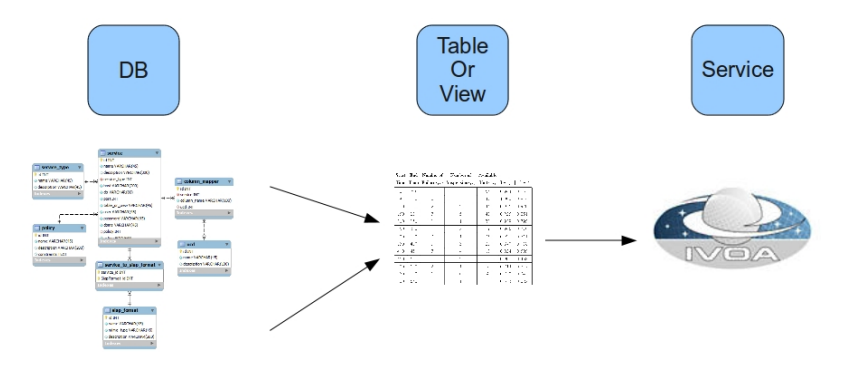

VODance is designed to be simple and effective. No fancy features: it just allows service creation in a matter of minutes.

Are car engines intelligible to car engines non-experts? (A. Lawrence, Garching 2009 InterOp, misquoted by me)

Are car engines intelligible to car engines non-experts? (A. Lawrence, Garching 2009 InterOp, misquoted by me)

Are VO standards implementable by VO experts? (me, while implementing DAL services)

Are car engines intelligible to car engines non-experts? (A. Lawrence, Garching 2009 InterOp, misquoted by me)

Are VO standards implementable by VO experts? (me, while implementing DAL services)

After some brooding over the matter, we decided to develop VODance (but didn't put much effort on choosing the name, you see).

Are car engines intelligible to car engines non-experts? (A. Lawrence, Garching 2009 InterOp, misquoted by me)

Are VO standards implementable by VO experts? (me, while implementing DAL services)

After some brooding over the matter, we decided to develop VODance (but didn't put much effort on choosing the name, you see). (And we are happy about CDS Saada latest version's support for TAP, by the way).

- Make sure you can access the table or view to be exported;
- **o** create a new service:
	- define general parameters;
	- define a data access policy, if necessary;
	- fill in database connection parameters;
	- define column metadata;
- save the newly created service.

The new service is created when you save the configuration. You only need to publish the new service to a VO Resource Registry.

#### **General parameters**

#### **General Information**

General information about the Service

Server in insurance about the Survey please choose one or more file formats.<br>The Siap Format Field is ignored if the service is not SIAP.

The Policy field can be left empty.

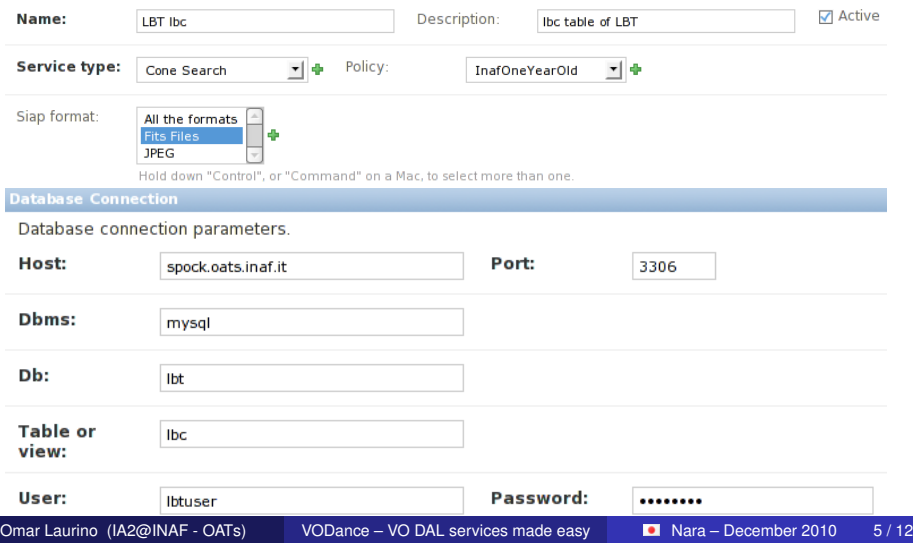

#### Common use cases:

- filter out proprietary data (e.g. during the proprietary time);
- **e** extract only data related to some partner in a collaboration (e.g. INAF in LBT);

#### Common use cases:

- $\bullet$  filter out proprietary data (e.g. during the proprietary time);
- **e** extract only data related to some partner in a collaboration (e.g. INAF in LBT);

If you want to filter rows from a table or a view, you have two options:

- $\bullet$  filter them out by creating a new view to the DB;
- add a policy to the specific service.

#### Common use cases:

- $\bullet$  filter out proprietary data (e.g. during the proprietary time);
- extract only data related to some partner in a collaboration (e.g. INAF in LBT);

If you want to filter rows from a table or a view, you have two options:

- $\bullet$  filter them out by creating a new view to the DB;
- add a policy to the specific service.

Policies can be created, combined, added and removed at runtime, on the fly, and without touching the DB.

#### For each service you have to describe columns, i.e. UCD and units.

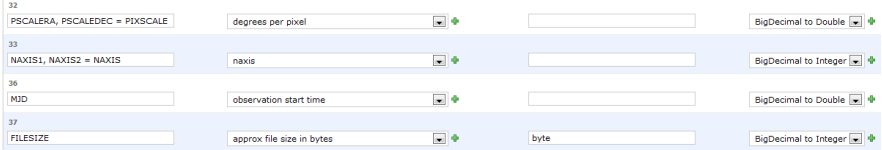

### For each service you have to describe columns, i.e. UCD and units.

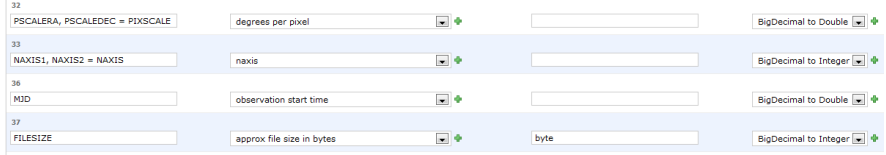

# Additional features

- You can aggregate two or more columns to form an array by using a specific syntax, e.g. naxis1, naxis2 = naxis;
- you can define custom dynamic type casting to be applied at runtime. This was particularly useful when dealing with oracle DBs, since all the NUMBER columns were translated to BigDecimal by the JDBC driver, and STIL didn't serialize them.

#### **Databases**

We use STIL for interacting with DBs, thus a JDBC driver for the specific DBMS is needed.

#### **Databases**

We use STIL for interacting with DBs, thus a JDBC driver for the specific DBMS is needed.

- MySQL OK;
- **o** Oracle OK;

• Currently testing on miniSQL (yeah!)

#### **Databases**

We use STIL for interacting with DBs, thus a JDBC driver for the specific DBMS is needed.

- MySQL OK;
- **o** Oracle OK;
- Currently testing on miniSQL (yeah!)

#### **Services**

- Cone Search (Candidate Quasars, Photometric Redshifts for quasars and galaxies);
- SIAP (TNG-OIG images);
- We will publish Planck data as soon as they are available.

VODance hasn't been designed to be user friendly, but admin friendly:

- you need access to server's logs in order to understand which columns STIL can't serialize and solve the problem with a TypeCast;
- the management of entities is centralized. There is room for user management with the current implementation, but it is not as effective as a dedicated webapp.

VODance has been designed to be useful for us (Italian Astronomical Archives, IA2@INAF), not for the public.

VODance is deployed in a complex architecture:

- a number of glassfish instances host the actual services;
- software load balancing via Linux Virtual Server;
- **administrative web based UI uses Django and Apache.**
- a MySQL internal DB hosts the data (in our case it is an HA cluster).

If we decide to distribute it, it will be in the form of a downloadable virtual appliance (or a set of them), with all the application stack already installed and configured, and few customization options (basically the network information).

- user/admin uploaded files;
- more administration tasks (e.g. create a new service out of an old  $\bullet$ one);
- users management (?);
- $\bullet$  service self-registration  $(?)$ ;
- SIAP/SSAP file server integration (?);

If you are interested in trying VODance, please let us know: ia2@inaf.oats.it

**Contact us!**

#### If you are interested in trying VODance, please let us know: ia2@inaf.oats.it

<span id="page-21-0"></span>Thank you!

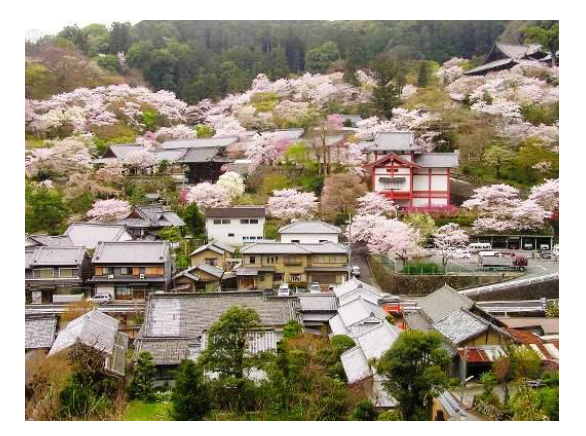